This document lists the issues fixed in Service Pack 3 for Sage 200 2011, as per the Sage website [\(www.sage.co.uk\)](http://www.sage.co.uk/) Knowledgebase Article 29203.

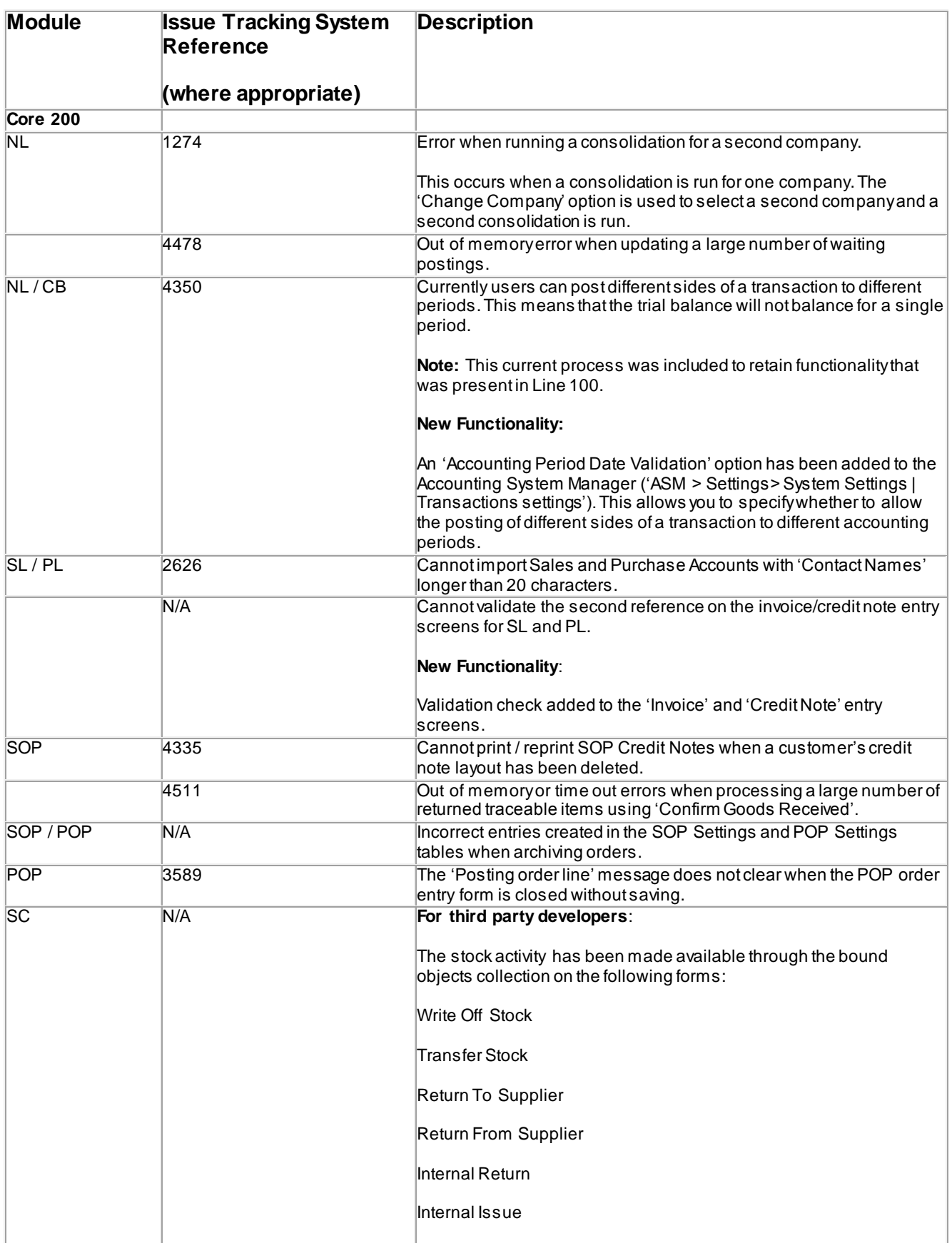

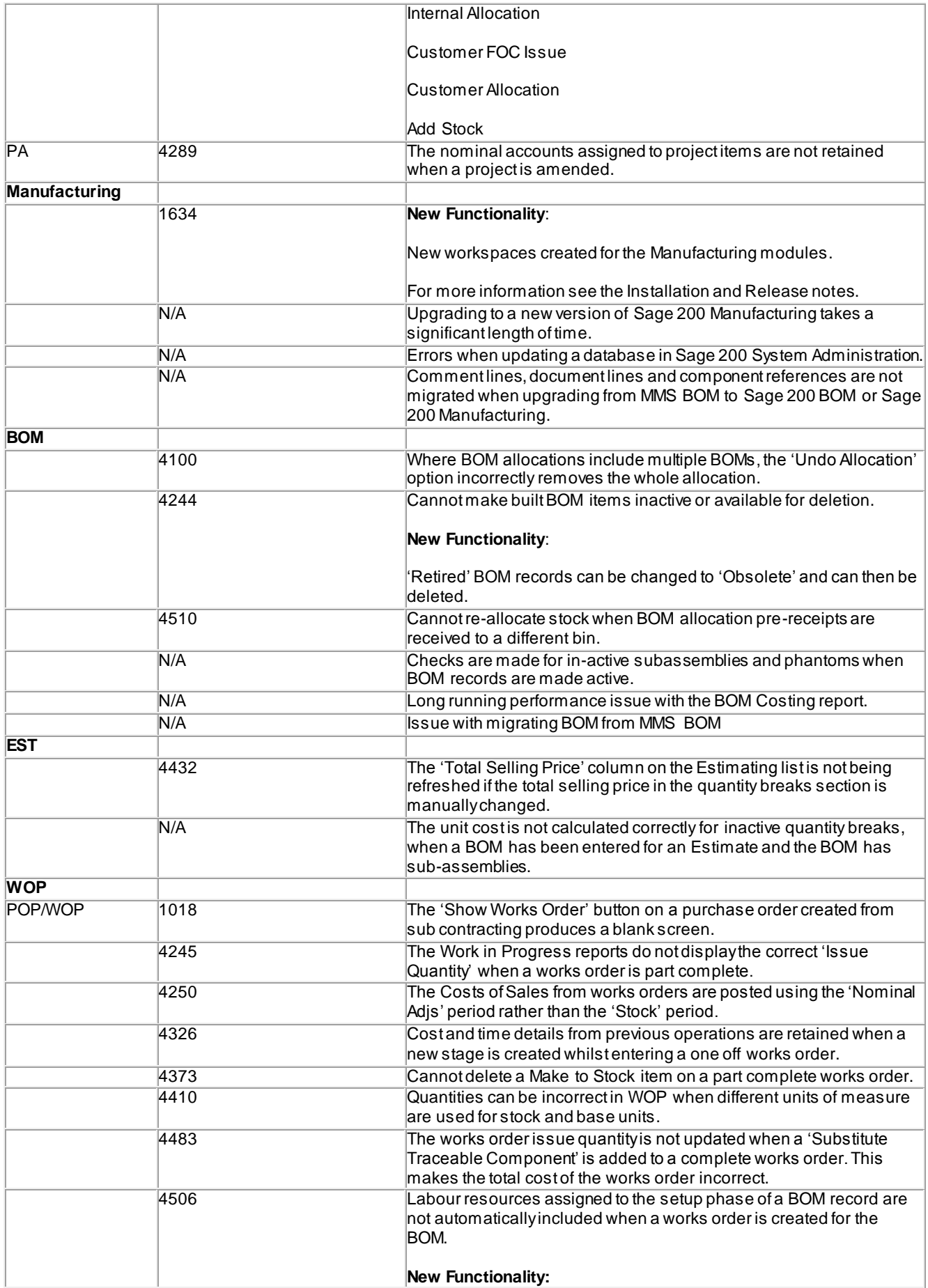

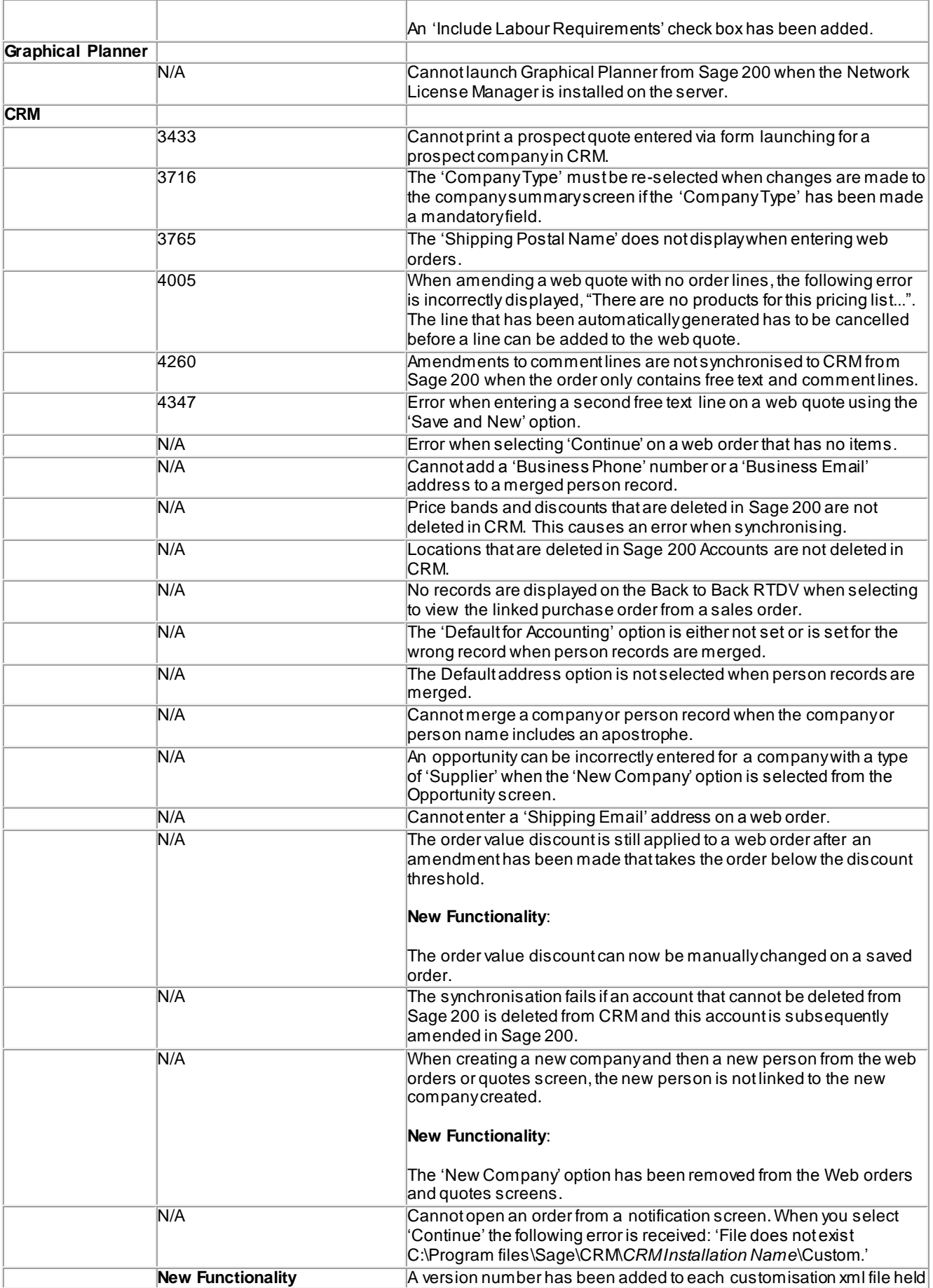

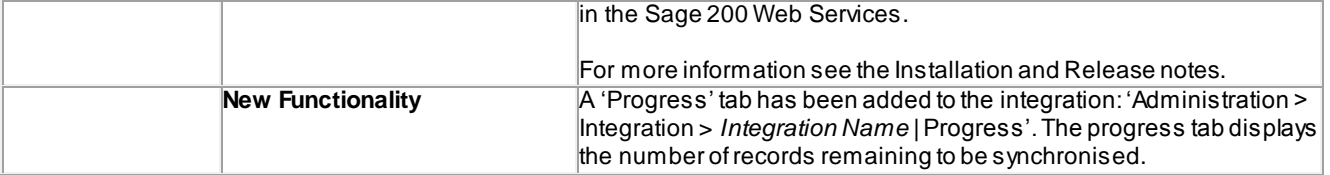